## **State Fuel Card Use**

Under the revised guidelines, each state employee driver MUST complete acknowledgement of the Statewide Fuel Card Standards & Guidelines for their PINS to remain active. Please see link and how-to instructions below: (*Drivers PIN = 6 digit after 810 or 811*)

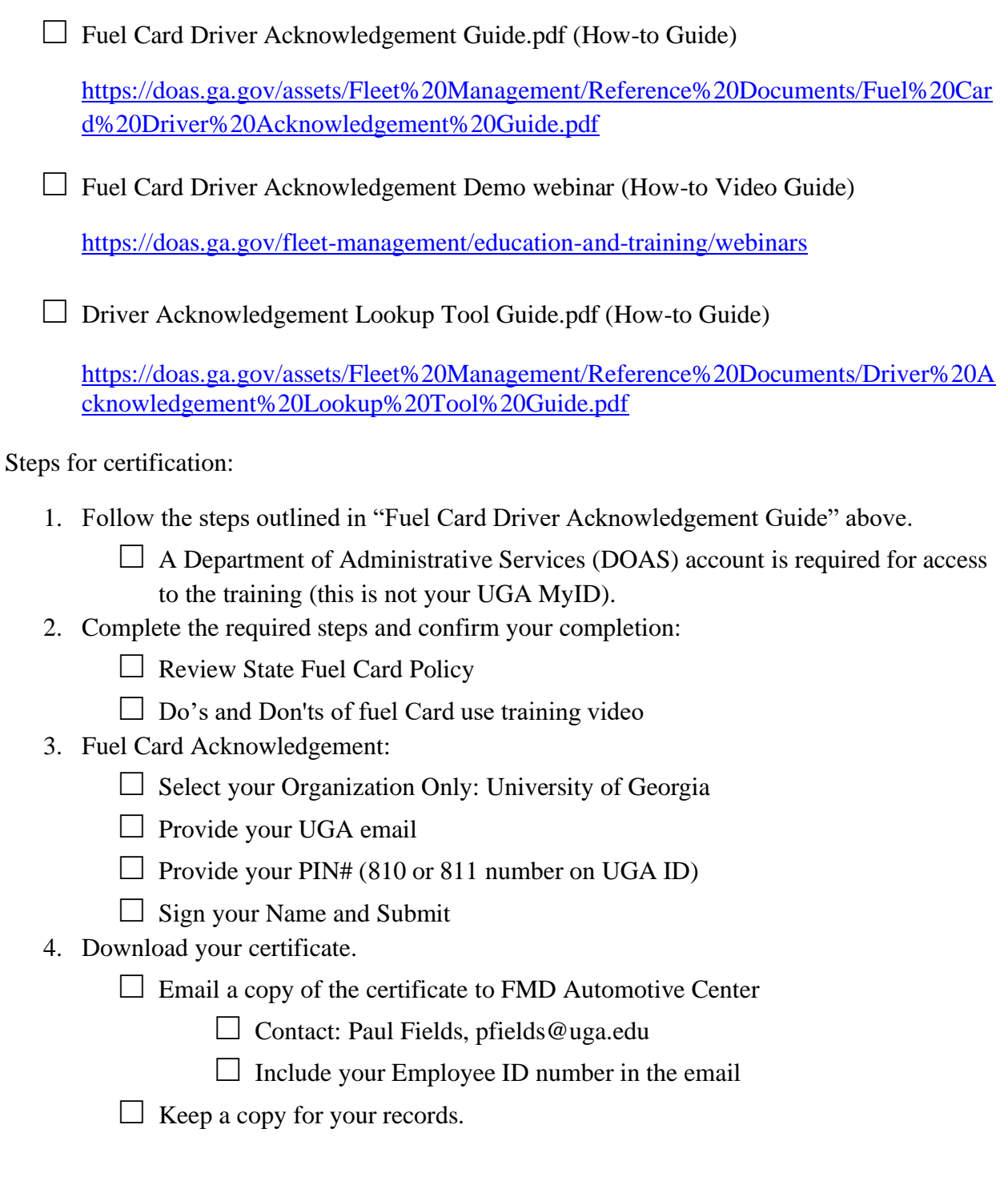